## <u>User Guide of Application Process in U.G. Courses in Durgapur</u> <u>Government College for the session 2021-2022</u>

|                                                                      |                                                 | New applicant? |
|----------------------------------------------------------------------|-------------------------------------------------|----------------|
| Admission Notice                                                     | Important Documents                             | Login          |
| Application Fee for UG Admission                                     | Prospectus 2020-21                              | Login          |
|                                                                      | Courses Offered                                 | Application ID |
| D8 08.2020 Notice 580 - Call for Application for UG                  | Intake Capacity                                 | Password       |
|                                                                      | Eligibility Criteria<br>Merit Index Calculation | Password       |
| 01.08.2020 Notice 579 - Commencement of UG Online<br>Indivision 2020 | Elective Subject Combinations                   | Sign in        |
| omission 2020                                                        | Rules & Regulations                             |                |
|                                                                      | Fees Structure                                  |                |
|                                                                      | Applicant User Guide                            |                |

After clicking on the link given in college website this window will open. Click on the **<u>New applicant?</u>** button to start the one time registration.

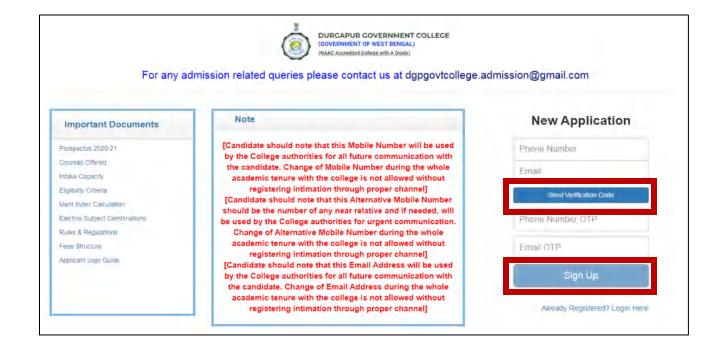

Provide your Phone number and E-mail ID (Applicants must use their own/parents/guardians MOBILE NO. & EMAIL ID). After that click on 'Send Verification Code' button. Separate OTPs will be sent to the mobile and email id. Provide both the OTPs in proper boxes. After that you need to click on the Sign UP tab. The Login ID and Password will be sent to both the Email ID and Mobile No.

|                   | (NAAC Accredited College with A Grade) |                  |
|-------------------|----------------------------------------|------------------|
| Addmission Notice | Important Link                         | New applicant?   |
|                   | Document1                              | Login            |
|                   | Document2                              | Application ID   |
|                   |                                        | Password         |
|                   |                                        | Sign in          |
|                   |                                        | Forget password? |
|                   | Document2                              | Password         |

In Login page, provide the <u>Application ID</u> & <u>Password</u> received through email and mobile message and click on <u>Sign in</u> button. The main application window will open.

|          | Pers                                                                                                    | ional Information Act                                                                                                    | ademic Information                                                                                                    | Eligible Cours                  | ses Dorn                                                    | ment Upload                                                                                 | Declaration                                                              | Application     | Form                             |
|----------|----------------------------------------------------------------------------------------------------|----------------------------------------------------------------------------------------------------|----------------------------------------------------------------------------------------------------|---------------------------------|-------------------------------------------------------------|---------------------------------------------------------------------------------------------|--------------------------------------------------------------------------|-----------------|----------------------------------|
|          |                                                                                                    |                                                                                                    |                                                                                                    |                                 |                                                             |                                                                                             |                                                                          |                 |                                  |
| Personal | Details                                                                                                    |                                                                                                    |                                                                                                    |                                 |                                                             |                                                                                             |                                                                          |                 |                                  |
|          | Applicant Name*                                                                                                    | FIRST NAME                                                                                                    | MODLE NAME                                                                                                    |                                 | LAST NAME                                                   |                                                                                             |                                                                          |                 |                                  |
|          | Father's Name*                                                                                                    |                                                                                                    | Mother's Name*                                                                                                    |                                 |                                                             | Guardian's Name*                                                                            |                                                                          |                 |                                  |
|          | Mobile*                                                                                                    | 98745642172                                                                                                    | email*                                                                                                    | testmail 172                    |                                                             | Guardian's Mobile*                                                                          |                                                                          |                 |                                  |
|          | [Candidate should note<br>academic tenure with th                                                                                                    | ough proper channel]<br>that this Atternative Mobile Number should be<br>e college is not allowed without registering int<br>that this Email Address will be used by the Co<br>er channel]  | imation through proper channe]                                                                                                    |                                 |                                                             | ent communication. Change                                                                   |                                                                          |                 |                                  |
|          | [Candidate should note<br>academic tenure with th<br>[Candidate should note                                                                                               | that this Atternative Mobile Number should be<br>e college is not allowed without registering int<br>that this Email Address will be used by the Co                                         | imation through proper channe]                                                                                                    |                                 | e College authorities for urg                               | ent communication. Change                                                                   |                                                                          |                 | [Certificate issuing State Name] |
|          | [Candidate should note<br>academic tenure with th<br>[Candidate should note<br>intimation through prope                                                                   | that this Alternative Mobile Number should be<br>a college is not allowed without registering int<br>that this Email Address will be used by the Co<br>er channel)                          | imation through proper channel]<br>Illege authorities for all future comm                                                             | unication with the candidate. ( | e College authorities for urg<br>Change of Email Address du | ent communication. Change<br>uring the whole academic ten                                   | ure with the college is not allowed with                                 | out registering | [Certificate issuing State Name] |
|          | [Candidate should note<br>academic tenure with th<br>[Candidate should note<br>intimation through prope<br>Religion*                                                      | that this Alternative Mobile Number should be<br>a college is not allowed without registering int<br>that this Email Address will be used by the Co<br>er channel)<br>SELECT                | imation through proper channel)<br>Illege authorities for all future comm                                                             | unication with the candidate.   | e Odlege authorities for urg<br>Change of Email Address du  | ert communication. Change<br>uring the whole academic ten<br>Certificate By*<br>Blood Group | ure with the college is not allowed with SELECT                          | out registering | [Certificate issuing State Name] |
|          | [Candidate should note<br>academic tenure with th<br>[Candidate should note<br>intimation through prope<br>Religion*<br>Gender*                                           | that this Alternative Mobile Number should be<br>ecollege is not allowed without registering int<br>that this Email Address will be used by the Co<br>to harnel]<br>SELECT<br>Female        | imation through proces channe)<br>llege authorities for all future comm<br>Caste <sup>4</sup><br>Date of Birth <sup>4</sup>           | unication with the candidate.   | e Odlege authorities for urg<br>Change of Email Address du  | ert communication. Change<br>uring the whole academic ten<br>Certificate By*<br>Blood Group | ure with the college is not allowed with<br>SELECT<br>Select Blood Group | out registering | [Certificate issuing State Name] |
|          | [Candidate should note<br>academic tenure with th<br>[Candidate should note<br>intimation through prope<br>Religion*<br>Gender*<br>Differently-Abled*                     | that this Alternative Mobile Number should be<br>e college is not allowed without registering int<br>that this Email Address will be used by the Co<br>r channel)<br>SELECT<br>Female<br>No | Inston through proper channe)<br>Ilege authorities for all future commi<br>Caste*<br>Date of Birth*<br>Disability(%)*                 | unication with the candidate.   | e Odlege authorities for urg<br>Change of Email Address du  | ert communication. Change<br>uring the whole academic ten<br>Certificate By*<br>Blood Group | ure with the college is not allowed with<br>SELECT<br>Select Blood Group | out registering | [Certificate issuing State Name] |
|          | [Candidate should note<br>academic tenure with th<br>[Candidate should note<br>intimation through prope<br>Religion*<br>Gender*<br>Differently-Abled*<br>House No. & Road | that this Alternative Mobile Number should be<br>e college is not allowed without registering int<br>that this Email Address will be used by the Co<br>r channel)<br>SELECT<br>Female<br>No | Inston through proces channe]<br>lege authorities for all future comm<br>Caste*<br>Date of Birth*<br>Disability(%)*<br>Area/Locality* | unication with the candidate.   | e Odlege authorities for urg<br>Change of Email Address du  | ert communication. Change<br>uring the whole academic ten<br>Certificate By*<br>Blood Group | ure with the college is not allowed with<br>SELECT<br>Select Blood Group | out registering | [Certificate issuing State Name] |

After signing in, the main interface where all the information will have to be entered under different tabs. Start with <mark>"Personal Information"</mark> tab. Provide all the required information. Fields marked with red asterisk (\*) are mandatory fields.

| Applicant Name*                                                                                                    | FIRST NAME                                                                                                    |                                                         | MIDDLE NAME                                                                                                    | 1.33                                                                                | STNAME                                                                                        |                                                                          |                 |                                  |
|----------------------------------------------------------------------------------------------------|----------------------------------------------------------------------------------------------------|---------------------------------------------------------|----------------------------------------------------------------------------------------------------|-------------------------------------------------------------------------------------|-----------------------------------------------------------------------------------------------|--------------------------------------------------------------------------|-----------------|----------------------------------|
| Father's Name*                                                                                                    |                                                                                                    |                                                         | Mother's Name*                                                                                                    |                                                                                     | Guardian's Name <sup>*</sup>                                                                  |                                                                          |                 |                                  |
| Mobile*                                                                                                    | 98745642172                                                                                                    |                                                         | email*                                                                                                    | testmail 172                                                                        | Guardian's Mobile*                                                                            |                                                                          |                 | Need to ente                     |
|                                                                                                    | ote that this Mobile Number will be us<br>n through proper channel)                                                                                  | used by the College auth                                | horities for all future comm                                                                                         | nunication with the candidate. Change o                                             | of Mobile Number during the whole academic te                                                 | enure with the college is not allowed wi                                 | thout           | cast certificat<br>issuing state |
| academic tenure vi                                                                                                    | th the college is not allowed without n<br>lote that this Email Address will be us                                                                   | registering intimation thr                              | rough proper channe]                                                                                                 |                                                                                     | authorities for urgent communication: Change<br>f Email Address during the whole academic ten |                                                                          | L               |                                  |
| academic tenure wi<br>[Cantilidate should r                                                                                       | th the college is not allowed without n<br>lote that this Email Address will be us                                                                   | registering intimation thr                              | rough proper channe]                                                                                                 |                                                                                     |                                                                                               |                                                                          | L               | ,                                |
| academic tenure wi<br>[Cantilidate should r                                                                                       | th the college is not allowed without n<br>lote that this Email Address will be us                                                                   | registering intimation thr                              | rough proper channe]                                                                                                 | unication with the candidate. Change of                                             |                                                                                               |                                                                          | L               | [Certificate issuing State Name] |
| academic tenure wi<br>[Cantidate should n<br>intimation through p                                                                 | th the college is not allowed without n<br>lote that this Email Address will be us<br>roper channel]                                                 | registering intimation thr<br>sed by the College autho  | rough proper phanne[]<br>orities for all future comm                                                                 | unication with the candidate. Change of<br>GENERAL<br>GENERAL<br>SC                 | f Email Address during the whole academic ten                                                 | ure with the college is not allowed with                                 | out registering | [Certificate issuing State Name] |
| sosdemic tenure wi<br>[Cancidate should n<br>Intimation through p<br>Religion*                                                    | It the college is not allowed without n<br>lote that this Email Address will be us<br>coper channe]<br>SELECT                                        | registering intimation the<br>sed by the College author | rougn proper channe[]<br>onities for all future comm<br>Caste*                                                       | Unication with the candidate. Otherge of<br>GENERAL<br>GENERAL<br>SC<br>ST<br>OBC-A | f Email Address during the whole academic ten<br>Certificate By*<br>Blood Group               | ure with the college is not allowed with SELECT                          | out registering | (Certificate issuing State Name) |
| academic terure wi<br>(Canotistre should i<br>Intimation through p<br>Religion*<br>Gender*                                        | It the college is not allowed without n<br>one that this Email Address will be us<br>roper channe]<br>SELECT<br>Female<br>No                         | registering intimation thr<br>sed by the College author | rough proper channe]<br>orities for all future comm<br>Caster<br>Date of Birth*                                      | Unication with the candidate. Change of<br>GENERAL<br>GENERAL<br>SC<br>ST           | f Email Address during the whole academic ten<br>Certificate By*<br>Blood Group               | we with the college is not allowed with<br>ISBLECT<br>Select Blood Group | out registering | (Certificate issuing State Name) |
| academic terure wi<br>(Candidate should n<br>intimation through p<br>Religion*<br>Gender*<br>Differently-Abled*                   | In the college is not allowed without n<br>one that this Email Address will be us<br>roper channel]<br>SELECT<br>Female<br>No<br>HOUSE NO. & ROADIST | registering intimation thr<br>sed by the College author | rough procer channe]<br>ontites for all future comm<br>Caster<br>Date of Birth*<br>Disability(%)*                    | Unication with the candidate. Otherge of<br>GENERAL<br>GENERAL<br>SC<br>ST<br>OBC-A | f Email Address during the whole academic ten<br>Certificate By*<br>Blood Group               | we with the college is not allowed with<br>ISBLECT<br>Select Blood Group | out registering | (Certificate issuing State Name) |
| academic terure wi<br>[Canotiste should<br>Intimation through p<br>Religion*<br>Gender*<br>Differently-Abled*<br>House No. & Road | In the college is not allowed without n<br>one that this Email Address will be us<br>roper channel]<br>SELECT<br>Female<br>No<br>HOUSE NO. & ROADIST | registering intimation thr<br>sed by the College author | rougn proser channe]<br>contries for all future comm<br>Caster<br>Date of Birth*<br>Disability(%)*<br>Area/Locality* | Unication with the candidate. Otherge of<br>GENERAL<br>GENERAL<br>SC<br>ST<br>OBC-A | f Email Address during the whole academic ten<br>Certificate By*<br>Blood Group               | we with the college is not allowed with<br>ISBLECT<br>Select Blood Group | out registering | (Certificate issuing State Name) |

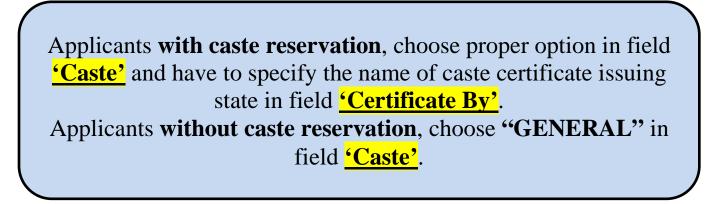

|                                            |                                                                     |                                           |                                                    | Eligible Courses | Document Upload                                                                        |                              | Application F |                                 |
|--------------------------------------------|---------------------------------------------------------------------|-------------------------------------------|----------------------------------------------------|------------------|----------------------------------------------------------------------------------------|------------------------------|---------------|---------------------------------|
| Personal Details                           |                                                                     |                                           |                                                    |                  |                                                                                        |                              |               |                                 |
| Applica                                    | nt Name* (FIRST)                                                    | NAME                                      | MIDDLE NAME                                        | LAST             | r NAME                                                                                 |                              |               |                                 |
| Father's                                   | Name*                                                               |                                           | Mother's Name*                                     |                  | Guardian's Name*                                                                       |                              |               |                                 |
| Mobile*                                    | 987456                                                              | 42172                                     | email*                                             | testmail172      | Guardian's Mobile*                                                                     |                              |               |                                 |
| academi<br>[Candida                        | ic tenure with the college is no                                    | ot allowed without registering intimation | through proper channe]                             |                  | uthorities for urgent communication. Chan<br>Email Address during the whole academic t |                              |               |                                 |
| murnauo                                    | n unough proper channel)                                            |                                           |                                                    |                  |                                                                                        |                              |               |                                 |
| Religion                                   |                                                                     | it 🗸                                      | Caste                                              | GENERAL          | ✓ Certificate By*                                                                      | SELECT                       | v             | [Certificate issuing State Name |
| Religion<br>Gender                         | * SELEC                                                             |                                           |                                                    | GENERAL          | Certificate By*                                                                        | SELECT<br>Select Blood Group | *<br>*        | [Certificate issuing State Name |
| Gender                                     | * SELEC                                                             |                                           | Date of Birth*                                     |                  | Blood Group                                                                            |                              |               | [Certificate issuing State Name |
| Gender <sup>a</sup><br>Differen            | * SELEC                                                             | • •                                       | Date of Birth*                                     |                  | Blood Group                                                                            | Select Blood Group           |               | [Certificate issuing State Name |
| Gender <sup>1</sup><br>Differen<br>House N | * SELEC<br>Female<br>tly-Abled* No<br>No                            | • •                                       | Date of Birth*<br>Disability(%)*                   |                  | Blood Group                                                                            | Select Blood Group           |               | [Certificate issuing State Name |
| Gender <sup>1</sup><br>Differen<br>House N | V SELEC<br>Female<br>Ity-Abled* No<br>No<br>No<br>Yes<br>Town/City* | • •                                       | Date of Birth*<br>Disability(%)*<br>Area/Locality* |                  | Blood Group                                                                            | Select Blood Group           |               | [Certificate issuing State Name |

Differently-Abled (Person with Disability) applicants, choose "Yes" in the field <u>'Differently-Abled'</u> and specify percentage of disability in the field <u>'Disability(%)'</u> as per their disability certificate. Applicants without disability, choose "No" in the field <u>'Differently-Abled'</u>.

|                                                                                                | Perso                                                                      | onal Information 4                                                                                                    | Academic li                              | Information                                                                                                    | Eligible Courses                   | Docu                  | ment Upload                                                   | Declaration                                                       | Application            | Form                             |
|------------------------------------------------------------------------------------------------|----------------------------------------------------------------------------|----------------------------------------------------------------------------------------------------|------------------------------------------|----------------------------------------------------------------------------------------------------|------------------------------------|-----------------------|---------------------------------------------------------------|-------------------------------------------------------------------|------------------------|----------------------------------|
| Personal Details                                                                               |                                                                            |                                                                                                    |                                          |                                                                                                    |                                    |                       |                                                               |                                                                   |                        |                                  |
| Applican                                                                                       | t Name*                                                                    | FIRIST NAME                                                                                                    |                                          | MIDDLE NAME                                                                                                    |                                    | LAST NAME             |                                                               |                                                                   |                        |                                  |
| Father's                                                                                       | Name*                                                                      |                                                                                                    |                                          | Mother's Name*                                                                                                    |                                    |                       | Guardian's Name*                                              |                                                                   |                        |                                  |
| Mobile                                                                                         |                                                                            | 98745842172                                                                                                    |                                          | email*                                                                                                    | testmail172                        |                       | Guardian's Mobile*                                            |                                                                   | _                      |                                  |
| [Candida<br>academo<br>[Candida<br>intimation                                                  | e should note th<br>tenure with the<br>le should note th<br>through proper |                                                                                                    | g intimation throu<br>e College authorit | ugh proper channel]<br>itles for all future commu                                                                      | inication with the candidate. Chan | e of Email Address du | ning the whole adademic ten                                   | ure with the college is not allow                                 | ed without registening |                                  |
| [Candida<br>academo<br>[Candida                                                                | e should note th<br>tenure with the<br>le should note th<br>through proper | at this Alternative Mobile Number should<br>college is not allowed without registering<br>at this Email Address will be used by the                                        | g intimation throu                       | ugh proper channe]                                                                                                    |                                    |                       |                                                               |                                                                   |                        | [Certificate issuing State Name] |
| [Candida<br>academo<br>[Candida<br>intimation                                                  | e should note th<br>tenure with the<br>le should note th<br>through proper | at this Alternative Mobile Number should<br>college is not allowed without registering<br>at this Ernal Address will be used by the<br>chame]                              | g intimation throu<br>e College authorit | ugh proper channel]<br>itles for all future commu                                                                      | inication with the candidate. Chan | e of Email Address du | ning the whole adademic ten                                   | ure with the college is not allow                                 | ed without registening | [Certificate issuing State Name] |
| (Candida<br>academic<br>(Candida<br>intimation<br>Religion                                     | e should note th<br>tenure with the<br>le should note th<br>through proper | at this Alternative Mobile Number should<br>collage is not allowed without registering<br>at this Ernal Address will be used by the<br>chame]<br>SELECT                    | g intimation throu<br>e Bollege authorit | ugh proper channel]<br>itles for all future commu<br>Caste*                                                            | inication with the candidate. Chan | e of Email Address du | ring the whole academic ten<br>Certificate By*<br>Blood Group | ure with the college is not allow<br>SELECT                       | ed without registering | [Certificate issuing State Name] |
| [Candida<br>apademo<br>[Candida<br>intimation<br>Religion]<br>Gender <sup>1</sup><br>Different | e should note th<br>tenure with the<br>le should note th<br>through proper | at this Alternative Mobile Number should<br>college is not allowed withour registering<br>at this Email Address will be used by the<br>chame]<br>SELECT<br>Female          | g intimation throu<br>e Bollege authorit | ugh proper channe]<br>itles for all future commu<br>Caste <sup>4</sup><br>Date of Birth <sup>4</sup>                   | inication with the candidate. Chan | e of Email Address du | ring the whole academic ten<br>Certificate By*<br>Blood Group | ure with the college is not allow<br>SELECT<br>Select Blood Group | ed without registering | [Certificate issuing State Name] |
| [Candida<br>academic<br>[Candida<br>introstor<br>Religion<br>Gender*<br>Different<br>House N   | e should note th<br>tenure with the<br>e should note th<br>through proper  | at this Alternative Mobile Number should<br>coolege is not allowed without registering<br>at this Ernail Address will be used by the<br>channel]<br>SELECT<br>Female<br>No | g intimation throu<br>e Dollege authorit | ugh proser channe]<br>ittes for all future commu<br>Casfe <sup>#</sup><br>Date of Birth <sup>+</sup><br>Disability(%)* | inication with the candidate. Chan | e of Email Address du | ring the whole academic ten<br>Certificate By*<br>Blood Group | ure with the college is not allow<br>SELECT<br>Select Blood Group | ed without registering | [Certificate issuing State Name] |
| [Candida<br>academic<br>[Candida<br>introstor<br>Religion<br>Gender*<br>Different<br>House N   | e should note th<br>tenure with the<br>e should note th<br>through proper  | at this Alternative Mobile Number should<br>coolege is not allowed without registering<br>at this Ernail Address will be used by the<br>channel]<br>SELECT<br>Female<br>No | g intimation throu<br>e Dollege authorit | ugh procer channe)<br>ritles for all future commu<br>Caste*<br>Date of Birth*<br>Disability(%)*<br>Areal/Locality*     | inication with the candidate. Chan | e of Email Address du | ring the whole academic ten<br>Certificate By*<br>Blood Group | ure with the college is not allow<br>SELECT<br>Select Blood Group | ed without registering | [Certificate issuing State Name] |

The information can be saved temporarily using **<u>Save Draft</u>** tab.

The information will be saved permanently using **'submit personal information'** tab.

|                | reisu                                         | onal Information                                                            | Acade            |              | Persona              | I Information                                    |            |     | eclaration A                    | pplication     | rom                              |
|----------------|-----------------------------------------------|-----------------------------------------------------------------------------|------------------|--------------|----------------------|--------------------------------------------------|------------|-----|---------------------------------|----------------|----------------------------------|
| Personal Detai | licant Name"                                  | ĸ                                                                           |                  | No reques    |                      | Data entered carefully<br>be allowed after final |            |     |                                 |                |                                  |
|                | ner's Name*                                   | D SARKAR                                                                    | -                |              | Applicant Name       |                                                  | K SARKAR   |     | NONDAL                          |                |                                  |
| Mot            |                                               | 98745842172                                                                 | _                |              | Father's Name        |                                                  | D SARKAR   |     | 34587890                        |                |                                  |
| [Car           | dicate should note th                         | at this Mobile Number will be used                                          | t by the College |              | Mother's Name        |                                                  | B SARKAR   |     | the college is not allowed with | tuor           |                                  |
|                | stering intimation throi                      |                                                                             |                  |              | Guardian's Name      |                                                  | M MONDAL   |     |                                 |                |                                  |
|                |                                               | at this Alternative Mobile Number :<br>college is not allowed without regis |                  |              | Guardian Mobile      |                                                  | 1234567890 |     | ative Mobile Number during the  | whole          |                                  |
|                | dicate should note th<br>taken through proper | at this Email Address will be used<br>channel]                              | by the College   |              | Religion             |                                                  | HINDUISM   |     | ne college is not a lowed witho | ut registering |                                  |
| Refi           | gion*                                         | HINDUISM                                                                    |                  |              | Caste                |                                                  | SC         | 15  | EST BENGAL                      | *              | [Certificate issuing State Name] |
| Gen            |                                               | Male                                                                        |                  |              | Certificate By       | W.                                               | EST BENGAL |     | ect Blood Group                 | ~              |                                  |
|                |                                               |                                                                             |                  |              | Gender               |                                                  | MALE       | -   |                                 | -              |                                  |
|                | erently-Abled*                                | Ves                                                                         |                  | Date         | of Birth(YYYY-MM-DD) |                                                  | 2003-01-25 | 1   | ioned in certificate]           |                |                                  |
|                | se No. & Road                                 | HOUSEND & ROAD/STRE                                                         | BET              |              | Blood Group          |                                                  |            | -   |                                 |                |                                  |
| Villa          | ige!Town/City*                                | KOLKATA                                                                     |                  |              |                      |                                                  |            | >   |                                 |                |                                  |
| Dist           | rict*                                         | KOLKATA                                                                     | 1                | State*       | WEST BENGAL          |                                                  | Country*   | NC  | AIC.                            |                |                                  |
| PIN            | Code*                                         | 700012                                                                      |                  | Nationality* | Indian               | ~                                                | Aadhar No. |     |                                 |                |                                  |
|                |                                               |                                                                             |                  | sa           | ave Draft            | submit personal i                                | nomation   | 1.1 |                                 |                |                                  |

|                                      |                                                                                        |              | Personal Infor                    | mation                   |   |                                               |      |                                  |
|--------------------------------------|----------------------------------------------------------------------------------------|--------------|-----------------------------------|--------------------------|---|-----------------------------------------------|------|----------------------------------|
| Personal Details                     |                                                                                        |              |                                   | 45                       |   |                                               |      |                                  |
| Applicant Name                       | ĸ.                                                                                     |              | isability(%)<br>No. & Road/Street | 40                       |   |                                               |      |                                  |
| Father's Name*                       | D SARKAR                                                                               |              | rea/Locality                      | RAMNAGAR                 |   | MONDAL                                        |      |                                  |
| Mobile*                              | 98745642172                                                                            |              | ge/Town/City                      | KOLKATA                  |   | 234567890                                     |      |                                  |
|                                      | note that this Mobile Number will be used by the College<br>on through proper channel] |              | Post Office                       | POSTA                    |   | th the college is not allowed without         |      |                                  |
| (Candidate should                    | note that this Atternative Mobile Number should be the n                               |              | District                          | KOLKATA                  |   | native Mobile Number during the whole         |      |                                  |
|                                      | with the college is not allowed without registering intimatic                          |              | State                             | WEST BENGAL              | 1 |                                               |      |                                  |
| [Landidate should intimation through | note that this Email Address will be used by the College<br>proper channel]            |              | Country                           | INDIA                    | 1 | h the college is not allowed without registre | erng |                                  |
| Religion*                            | HINDUISM                                                                               |              | PIN Code                          | 700012                   |   | VEST BENGAL                                   | ~    | [Certificate issuing State Name] |
| Gender*                              | Male                                                                                   |              | Nationality                       | INDIAN                   |   | Select Blood Group                            | ۲    |                                  |
| Differently-Able                     | Yes                                                                                    |              | Aadhar No.                        |                          |   | ntioned in certificate]                       |      |                                  |
| House No. & Ro                       | d HOUSE NO. & ROADISTREET                                                              |              | Final Submission                  | ancel                    |   |                                               |      |                                  |
| Village/Town/Cit                     | KOLKATA                                                                                | 4            |                                   |                          | 9 |                                               |      |                                  |
| District*                            | KOLKATA                                                                                | State*       | WEST BENGAL                       | Country*                 |   | INDIA                                         |      |                                  |
| PIN Code*                            | 700012                                                                                 | Nationality* | Indian.                           | V Aadhar No.             |   |                                               |      |                                  |
|                                      |                                                                                        | save l       |                                   | mit personal information |   |                                               |      |                                  |

After clicking "<u>Submit personal information</u>" tab, this pop-up window will appear. Applicants have to check all their entries by scrolling down. For any wrong entries, applicant can change their entries by using <u>'Cancel'</u> tab.

If all entries are correct click on <u>'Final Submission'</u> tab to submit. After Final Submission, NO CHANGE will be allowed. So check all the entries carefully before Final Submission.

| Academic Details     |              |                  |               |                    |         |             | _              |                   |  |
|----------------------|--------------|------------------|---------------|--------------------|---------|-------------|----------------|-------------------|--|
| Academic Details     |              |                  |               |                    |         |             |                |                   |  |
| n Exam Details       |              |                  |               |                    |         |             |                |                   |  |
|                      |              | Passing Year     | Board Name    | Other Board's Name | Full Ma | arks I      | Marks Obtained | Percentage        |  |
|                      | 10th Board   | Select 10th Pa 🗸 | Select Boan 🗸 |                    |         |             |                |                   |  |
| (10+2) Exam Details  |              |                  |               |                    |         |             |                |                   |  |
|                      |              | Passing Y        | ear           | Board Name         |         | HS (10+2    | 2) Stream      | HS(10+2) Roll No. |  |
|                      | HS(10+2) Boa | rd Select HS(10+ | 2) Pa 🖌 Selec | t Board Name       | *       | Select HS   | (10+2) S' 🗸    | HS ROLL NUMBER    |  |
| (10+2) Marks Details |              |                  |               |                    |         |             |                |                   |  |
|                      | Languag 🗸    | Bengali          | ~             | Full Marks         |         | Marks Obtai | ined           | Add               |  |
|                      | Subject Type | Subject Nam      | e             |                    | F       | ull Marks   | Marks Obtaine  | d Percentage      |  |
|                      |              |                  |               | Entry HS Marks     |         |             |                |                   |  |

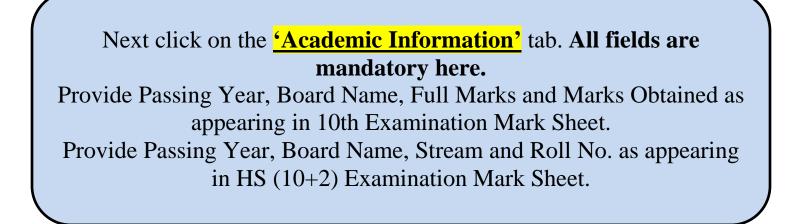

| Language                                           | 8.33       |
|----------------------------------------------------|------------|
| Elective subject Name Full Marks Marks Obtained Pe | Percentage |
| Entry HS Marks                                     |            |

Provide HS (10+2) Marks Details as appearing in HS (10+2) Examination Mark Sheet in two categories – Language and Elective. In Language category maximum TWO (2) subjects can be added. In Elective category maximum FIVE (5) subjects can be added. Choose the subject category from dropdown-list, and then choose the subject name from dropdown-list, provide full marks and marks obtained in the subject. Click on the <u>'Add'</u> tab to incorporate. The subject with details will be added in the table.

| Subject TypeSubject NameFull MarksMarks ObtainedPercentageLanguageBengali1007474DeleteLanguageEnglish1007070DeleteElectivePhysics1006565DeleteElectiveChemistry1007474DeleteElectiveMathematics1007272DeleteElectiveBiology / Biological Science1007070Toerenter | Elective 🗸   | Computer Application 🗸 100   | 70         |                |            | Add    |
|----------------------------------------------------------------------------------------------------|--------------|------------------------------|------------|----------------|------------|--------|
| LanguageEnglish1007070DeleteElectivePhysics1006565DeleteElectiveChemistry1007474DeleteElectiveMathematics1007272DeleteElectiveBiology / Biological Science1007373Delete                                                                                          | Subject Type | Subject Name                 | Full Marks | Marks Obtained | Percentage |        |
| ElectivePhysics1006565DetectiveElectiveChemistry1007474DetectiveElectiveMathematics1007272DetectiveElectiveBiology / Biological Science1007373Detective                                                                                                    | Language     | Bengali                      | 100        | 74             | 74         | Delete |
| ElectiveChemistry1007474DeleteElectiveMathematics1007272DeleteElectiveBiology / Biological Science1007373Delete                                                                                                    | Language     | English                      | 100        | 70             | 70         | Delete |
| Elective Mathematics 100 72 72 Delete   Elective Biology / Biological Science 100 73 73 Delete                                                                                                    | Elective     | Physics                      | 100        | 65             | 65         | Delete |
| Elective Biology / Biological Science 100 73 73 Delete                                                                                                    | Elective     | Chemistry                    | 100        | 74             | 74         | Delete |
|                                                                                                    | Elective     | Mathematics                  | 100        | 72             | 72         | Delete |
|                                                                                                    | Elective     | Biology / Biological Science | 100        | 73             | 73         | Delete |
| Clearly Computer Application 100 70 70 Delete                                                                                                    | Elective     | Computer Application         | 100        | 70             | 70         | Delete |
| Total 700 498 71.14                                                                                                    | Total        |                              | 700        | 498            | 71.14      |        |

After adding all relevant subjects, check the list for any wrong entries. Wrong entries can be rectified by using the <u>'Delete'</u> tab and then again have to add as mentioned earlier.

The information can be saved temporarily using <u>'Save Draft'</u> tab. The information will be saved permanently using <u>'Submit academic</u> <u>information'</u> tab.

| (10+2) Marks Details |              | Aca                   | demic Information                                                           |         |
|----------------------|--------------|-----------------------|-----------------------------------------------------------------------------|---------|
|                      | Elective 🗸   | Alort Cher            | k the Data entered carefully,                                               | Add     |
|                      | Subject Type |                       | the Data entered carefully,<br>tion will be allowed after final submission. | centage |
|                      | Language     | 10th Exam Details     |                                                                             | Delete  |
|                      | Language     | Passing Year          | 2019                                                                        | Delete  |
|                      | Elective     | Board Name            | WBBSE                                                                       | Delete  |
|                      | Elective     | Others Board Name     |                                                                             | Delete  |
|                      | Elective     | Full Marks            | 800                                                                         | Delete  |
|                      | Elective     | Marks Obtained        | 615                                                                         | Delete  |
|                      | Elective     | Percentage            | 76.88                                                                       | Delete  |
|                      | Total        | HS(10+2) Exam Details |                                                                             | 4       |
|                      |              | Passing Year          | 2021                                                                        |         |
|                      |              | Board Name            | West Bengal Council of Higher Secondary Education (WBCHS                    |         |
|                      |              | Others Deard Mama     |                                                                             |         |

| HS (10+2) Marks Details |              | Academic Information |                              |             |                |            |         |        |
|-------------------------|--------------|----------------------|------------------------------|-------------|----------------|------------|---------|--------|
|                         | Elective 🗸   |                      |                              |             |                |            |         | Add    |
|                         | Subject Type | HS(10                | +2) Roll No.                 |             | 123456D        |            | centage | a      |
|                         | Language     | Subject Type         | Subject Name                 | Full Marks  | Marks Obtained | Percentage |         | Delete |
|                         | Language     | Subject type         | Subject Name                 | Full Marks  | Marks Obtained | Percentage |         | Delete |
|                         |              | Language             | Bengali                      | 100         | 74             | 74         |         | Delote |
|                         | Elective     | Language             | English                      | 100         | 70             | 70         |         | Delete |
|                         | Elective     | Elective             | Physics                      | 100         | 65             | 65         |         | Delete |
|                         | Elective     | Elective             | Chemistry                    | 100         | 74             | 74         | 11      | Delete |
|                         | Elective     | Elective             | Mathematics                  | 100         | 72             | 72         |         | Delete |
|                         | Elective     | Elective             | Biology / Biological Science | 100         | 73             | 73         |         | Delete |
|                         | Total        | Elective             | Computer Application         | 100         | 70             | 70         | 4       |        |
|                         | - Clar       |                      | Total                        | 700         | 498            | 71.14      |         |        |
|                         |              |                      | Final Submin                 | Cancol      | 1              |            |         |        |
|                         |              | 4                    | Final Submiss                | sion Cancel |                | _          | *       |        |

After clicking "<u>Submit academic information</u>" tab, this pop-up window will appear. Applicants have to check all their entries by scrolling down. For any wrong entries, applicant can change their entries by using <u>'Cancel'</u> tab.

If all entries are correct click on **'Final Submission'** tab to submit. **After Final Submission, NO CHANGE will be allowed. So check all the entries carefully before Final Submission.** 

| Eligible Courses List           |                         |                                           |                                         |              |                |
|---------------------------------|-------------------------|-------------------------------------------|-----------------------------------------|--------------|----------------|
| An applicant can apply for a ma | ximum of 03 (three) Hon | ours and 02 (two) Program courses of his/ | her choice following Minimum Eligibilit | y Criteria ] |                |
| ourse Name                      | Merit Aggregate         | Subject(s) Concern                        | Marks in Concerned Subject(s)           | Merit Index  |                |
| B.A. Honours in Bengali         | 73.25                   | Bengali                                   | (74)                                    | 147.25       | Apply          |
| B.Sc. Honours in Botany         | 73.25                   | Biology / Biological Science + Chemistry  | (73+74)                                 | 220.25       | Apply          |
| B.Sc. Honours in Chemistry      | 73.25                   | Chemistry                                 | (74)                                    | 147.25       | Applied Remove |
| B.Com. Honours ( Accounting )   | 73.25                   | Mathematics                               | (72)                                    | 145.25       | Apply          |
| B.Sc. Honours in Economics      | 73.25                   | Mathematics                               | (72)                                    | 145.25       | Apply          |
| B.A. Honours in English         | 73.25                   | English                                   | (70)                                    | 143.25       | Apply          |
| B.Sc. Honours in Geology        | 73.25                   | Mathematics + Chemistry + Physics         | (72+74+65)                              | 284.25       | Applied Remove |
| B.Sc. Honours in Mathematics    | 73.25                   | Mathematics                               | (72)                                    | 145.25       | Applied Remove |
| B.Sc. Honours in Physics        | 73.25                   | Physics + Mathematics                     | (65+72)                                 | 210.25       | Apply          |
| B.Sc. Honours in Zoology        | 73.25                   | Biology / Biological Science + Chemistry  | (73+74)                                 | 220.25       | Apply          |
| B.A. Program in Bengali         | 73.25                   | Bengali                                   | (74)                                    | 147.25       | Apply          |
| B.Sc. Program in Botany         | 73.25                   | Biology / Biological Science + Chemistry  | (73+74)                                 | 220.25       | Apply          |
| B.Sc. Program in Chemistry      | 73.25                   | Chemistry                                 | (74)                                    | 147.25       | Applied Remove |
| B.Com. (Accounting)             | 73.25                   | Mathematics                               | (72)                                    | 145.25       | Apply          |
| B.Sc. Program in Economics      | 73.25                   | Mathematics                               | (72)                                    | 145.25       | Apply          |
| B.A. Program in English         | 73.25                   | English                                   | (70)                                    | 143.25       | Apply          |
| B.Sc. Program in Mathematics    | 73.25                   | Mathematics                               | (72)                                    | 145.25       | Apply          |
| B.Sc. Program in Physics        | 73.25                   | Physics + Mathematics                     | (65+72)                                 | 210.25       | Applied Remove |
| B.Sc. Program in Zoology        | 73.25                   | Biology / Biological Science + Chemistry  | (73+74)                                 | 220.25       | Apply          |

After Final Submission of Personal & Academic Information, the list of eligible courses following Minimum Eligibility Criteria will appear in the <u>'Eligible Courses'</u> section.

Applicants can apply for **maximum THREE (3) Honours Courses** and **TWO (2) Program Courses** by click on the <u>'Apply'</u> tab. Selected course can be changed using <u>'Remove'</u> tab.

After selecting desired courses, click on <u>'Confirm'</u>.

| B.Sc. Honours in Economics   | 73.25 | Mathema                                                                | tics        | (72)          | 145.25 | Apply          |
|------------------------------|-------|------------------------------------------------------------------------|-------------|---------------|--------|----------------|
| B.A. Honours in English      | 73.25 | Ap                                                                     | 143.25      | Apply         |        |                |
| B.Sc. Honours in Geology     | 73.25 |                                                                        | 284.25      | Applied Remov |        |                |
| B.Sc. Honours in Mathematics | 73.25 | Alert: Check the Data entered ca<br>No request of modification will be |             | ission.       | 145.25 | Applied Remove |
| B.Sc. Honours in Physics     | 73.25 | Course Name                                                            | Course Type | Merit Index   | 210.25 | Apply          |
| B.Sc. Honours in Zoology     | 73.25 | B.Sc. Honours in Chemistry                                             | Honours     | 147.25        | 220.25 | Apply          |
| B.A. Program in Bengali      | 73.25 | B.Sc. Honours in Geology                                               | Honours     | 284.25        | 147.25 | Apply          |
| B.Sc. Program in Botany      | 73.25 | B.Sc. Honours in Mathematics                                           | Honours     | 145.25        | 220.25 | Apply          |
| B.Sc. Program in Chemistry   | 73.25 | B.Sc. Program in Chemistry                                             | Program     | 147.25        | 147.25 | Applied Remove |
| B.Com. ( Accounting )        | 73.25 | B.Sc. Program in Physics                                               | Program     | 210.25        | 145.25 | Apply          |
| B.Sc. Program in Economics   | 73.28 |                                                                        |             |               | 145.25 | Apply          |
| B.A. Program in English      | 73.25 |                                                                        |             |               | 143.25 | Apply          |
| B.Sc. Program in Mathematics | 73.25 |                                                                        |             |               | 145.25 | Apply          |
| B.Sc. Program in Physics     | 73.25 |                                                                        |             |               | 210.25 | Applied Remove |
| B.Sc. Program in Zoology     | 73.25 | +                                                                      |             | F             | 220.25 | Apply          |

After clicking <u>'Confirm'</u> tab, this pop-up window will appear. Applicants have to check their selected courses. Applicant can change their selected course by using <u>'Cancel'</u> tab. If all entries are correct click on <u>'Final Submission'</u> tab to submit. After Final Submission, NO CHANGE will be allowed. So check carefully before Final Submission.

| Document Upload               |                                      |        |                    |                                      |                            |  |
|-------------------------------|--------------------------------------|--------|--------------------|--------------------------------------|----------------------------|--|
| Photo                         | Choose File No file chosen           | Upload | size should be l   | ess than 100KB [Aspect Ratio sho     | uld be 3:4 or equivalent)* |  |
| Signature                     | Choose File No file chosen           | Upload | size should be l   | ess than 40KB (Aspect Ratio shou     | ld be 5:1 or equivalent) * |  |
| Age Proof                     | Choose File No file chosen           | Upload | (Birth Certificate | e / 10th Admit Card) size should be  | e less than 80KB *         |  |
| HS (10+2) Marksheet           | Choose File No file chosen           | Upload | size should be l   | ess than 200KB *                     |                            |  |
| Differently Abled Certificate | Choose File No file chosen           | Upload | (Differently Able  | ed Certificate ),size should be less | than 200KB*                |  |
| Caste Certificate             | Choose File No file chosen           | Upload | (SC/STIOBC-A/C     | DBC-B Caste Certificate ),size sho   | uld be less than 200KB *   |  |
|                               |                                      |        | Confirm            |                                      |                            |  |
|                               | 1 Submission o<br>load the listed of | -      |                    | -                                    |                            |  |

image.

To upload the file, click on <u>'Upload'</u> tab. The file will be saved. After uploading all listed files, click on <u>'Confirm'</u>. All the files will be saved permanently and NO CHAGE will be allowed.

|   | Personal Information              | Academic Information                | Eligible Courses                                                                                                    | Document Upload                                                                                                    | <b>Declaration</b>                                                                                              | Application Form |
|---|-----------------------------------|-------------------------------------|----------------------------------------------------------------------------------------------------|----------------------------------------------------------------------------------------------------|----------------------------------------------------------------------------------------------------|------------------|
| ţ | l promise that<br>I shall have no | also declare that I shall not chang | case of any error input or m<br>e college to maintain discipl<br>struck off my name from co<br>7) teaching days from the d<br>ge my Mobile Number and E | anipulation of information co<br>ine in the college and shall a<br>ollege register for failing to at<br>ate of commencement of the | mmitted by me at any s<br>ccept penal measure, if<br>ttend at least 75% of tot<br>class.<br>ole academic tenure | defaulter.       |

After confirming documents upload, go to **<u>Declaration</u>** tab. Then check the box by clicking on it and then click on <u>**Submit**</u> button.

After submitting Declaration, go to <u>'Application Form'</u> tab. The complete Application Form will be available here. Download and Save the Application Form by clicking <u>'Print'</u> tab at the bottom.